## 【重要】振込手数料を先方払いでご利用のお客様へ

受取人が負担する振込手数料をインターネットバンキング利用時の手数料で差し引き計 算されている場合、法人インターネットバンキング内の設定を変更する必要があります。

※振込手数料先方払いの場合のお振込における差し引き計算に影響する部分ですので、 必ず現在の設定状況確認・設定変更をお願いいたします。

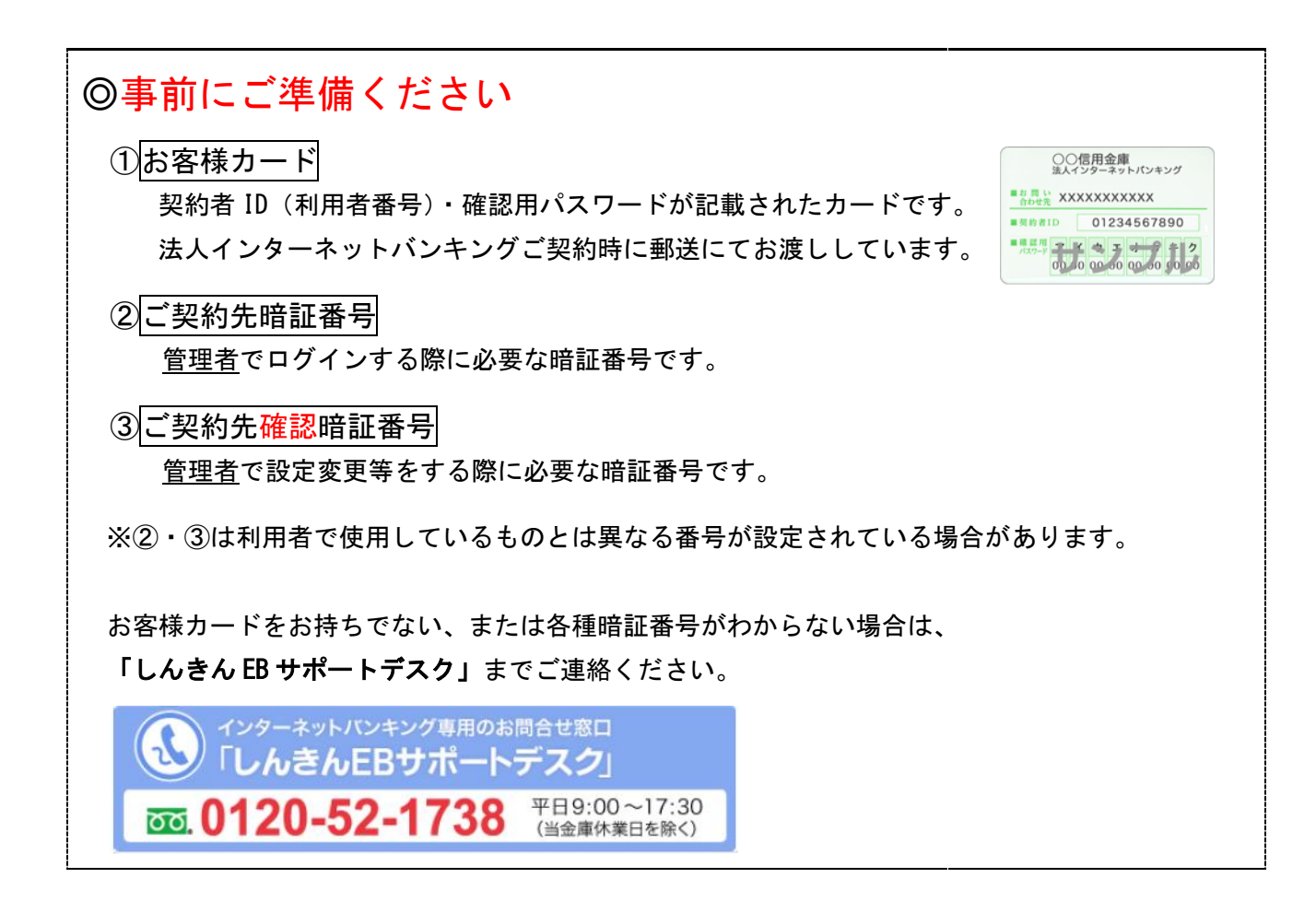

## 次ページからの

1.現在の設定状況の確認 2.先方負担 個別手数料 設定の変更 をお願いいたします。

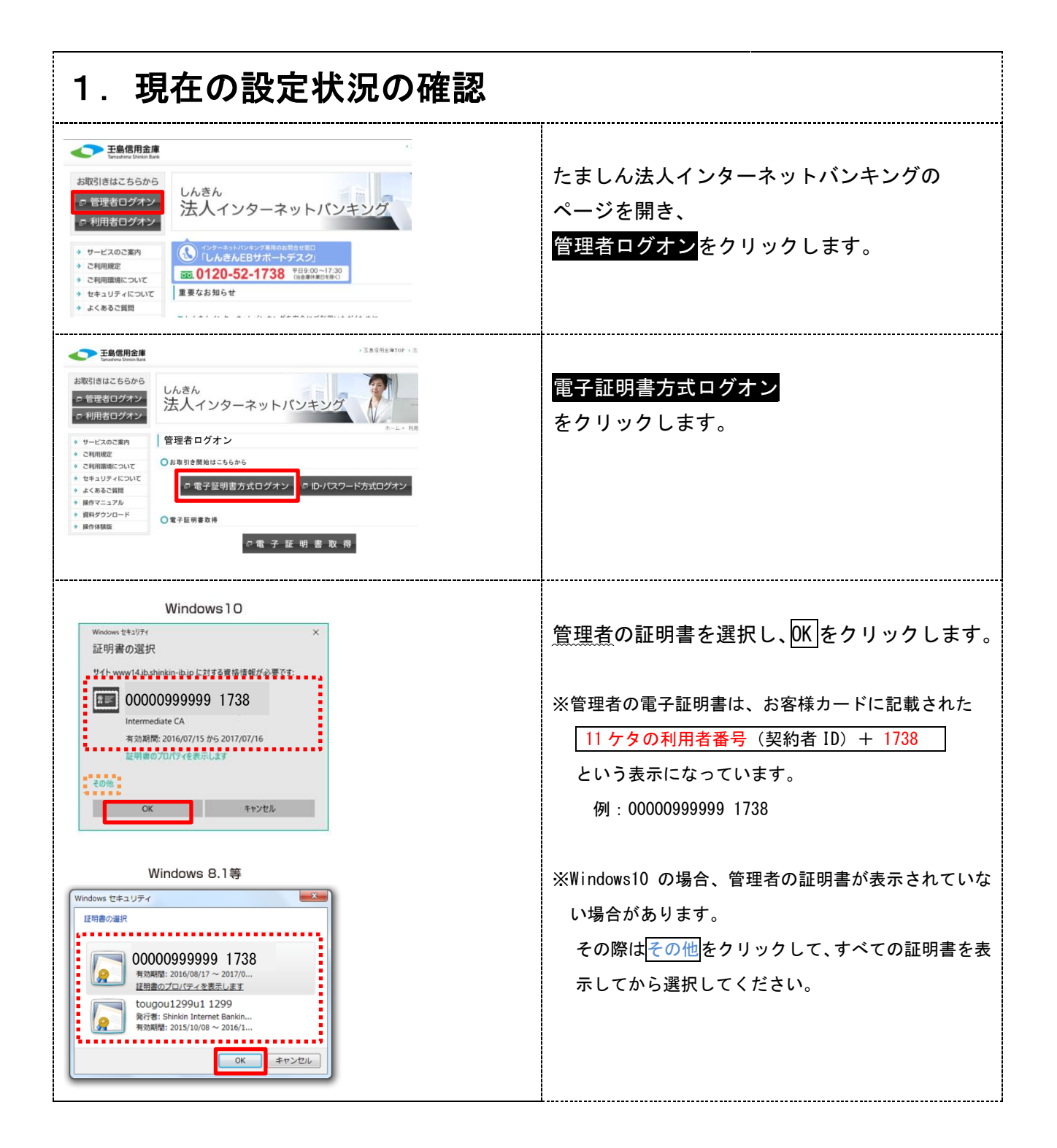

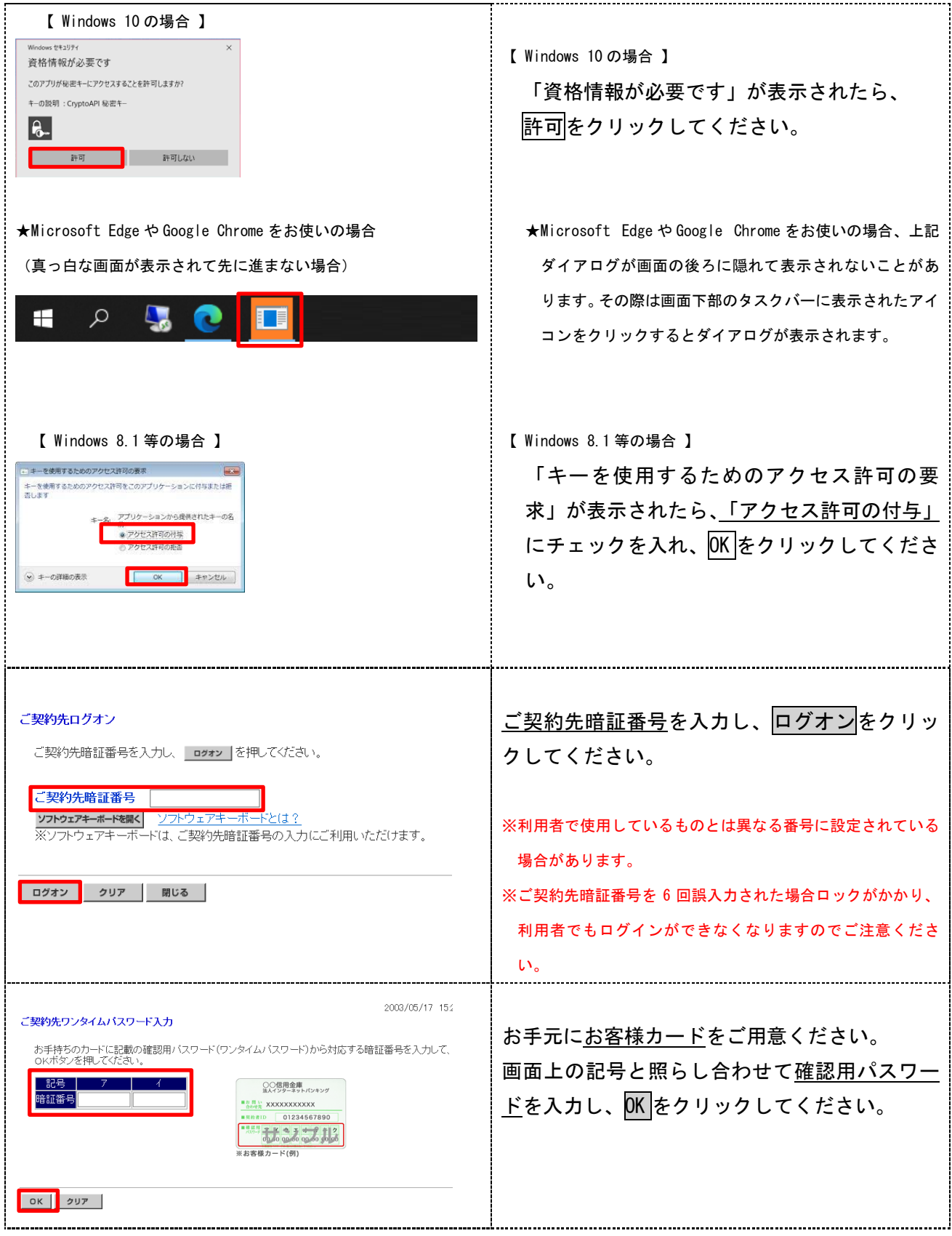

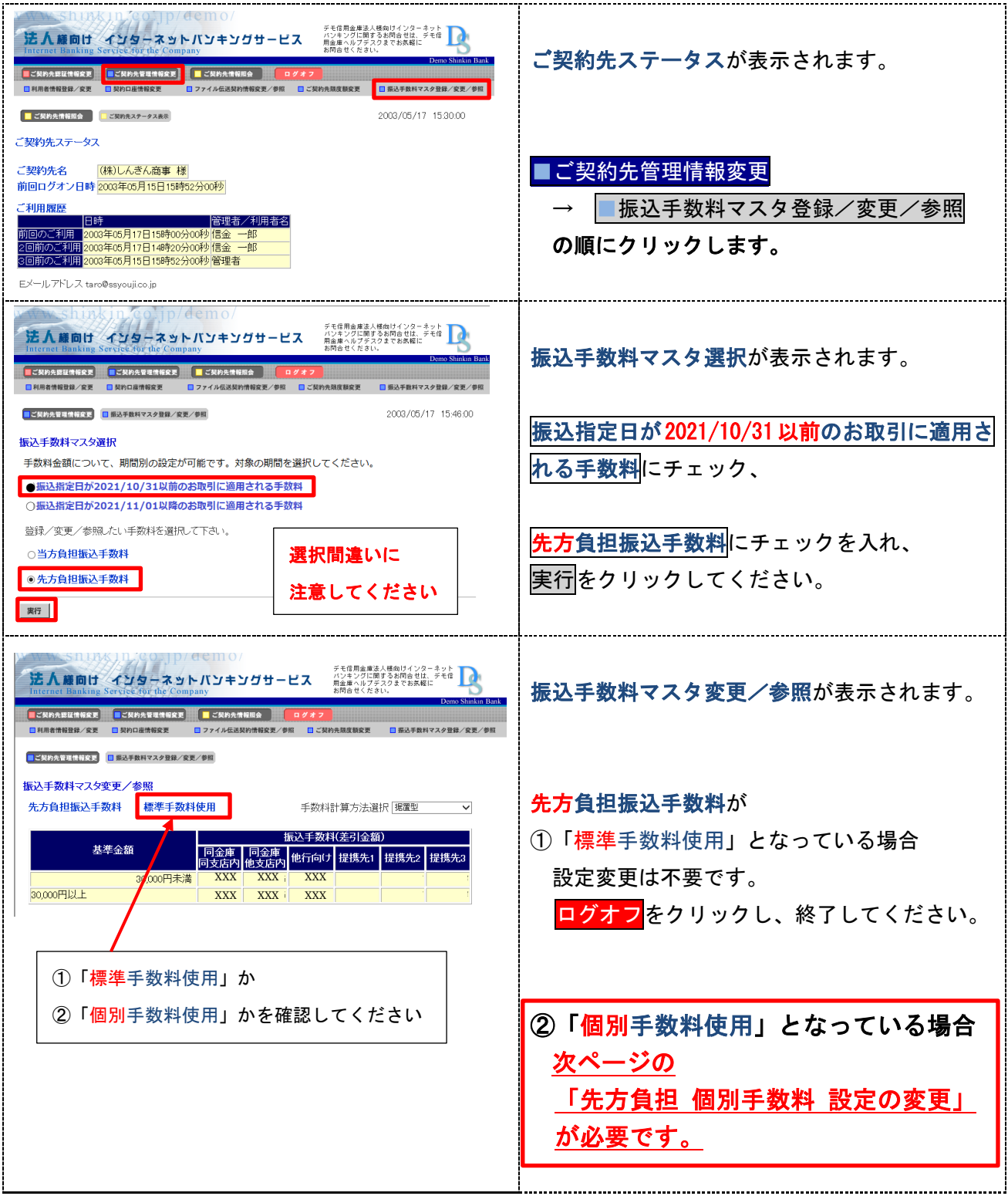

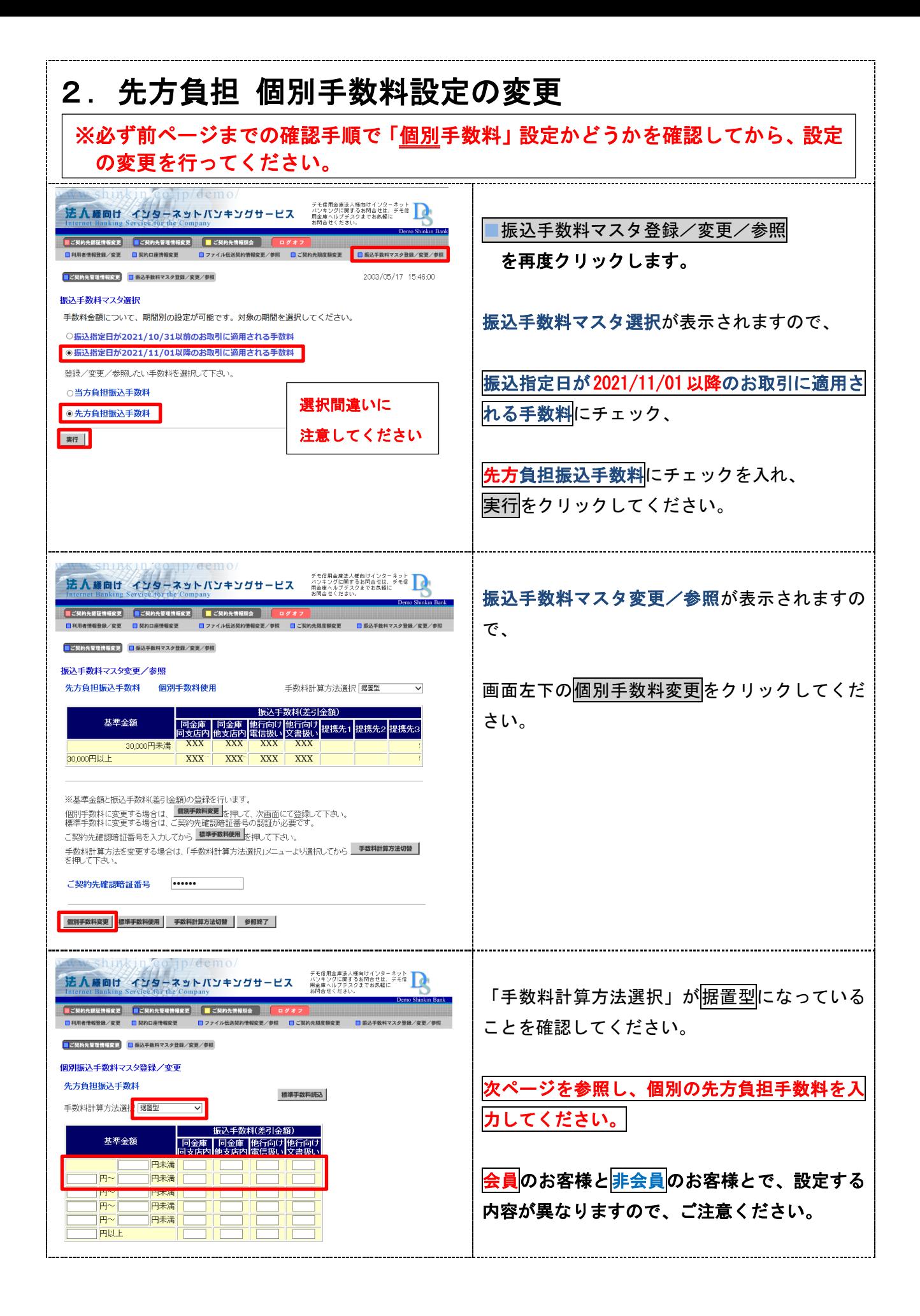

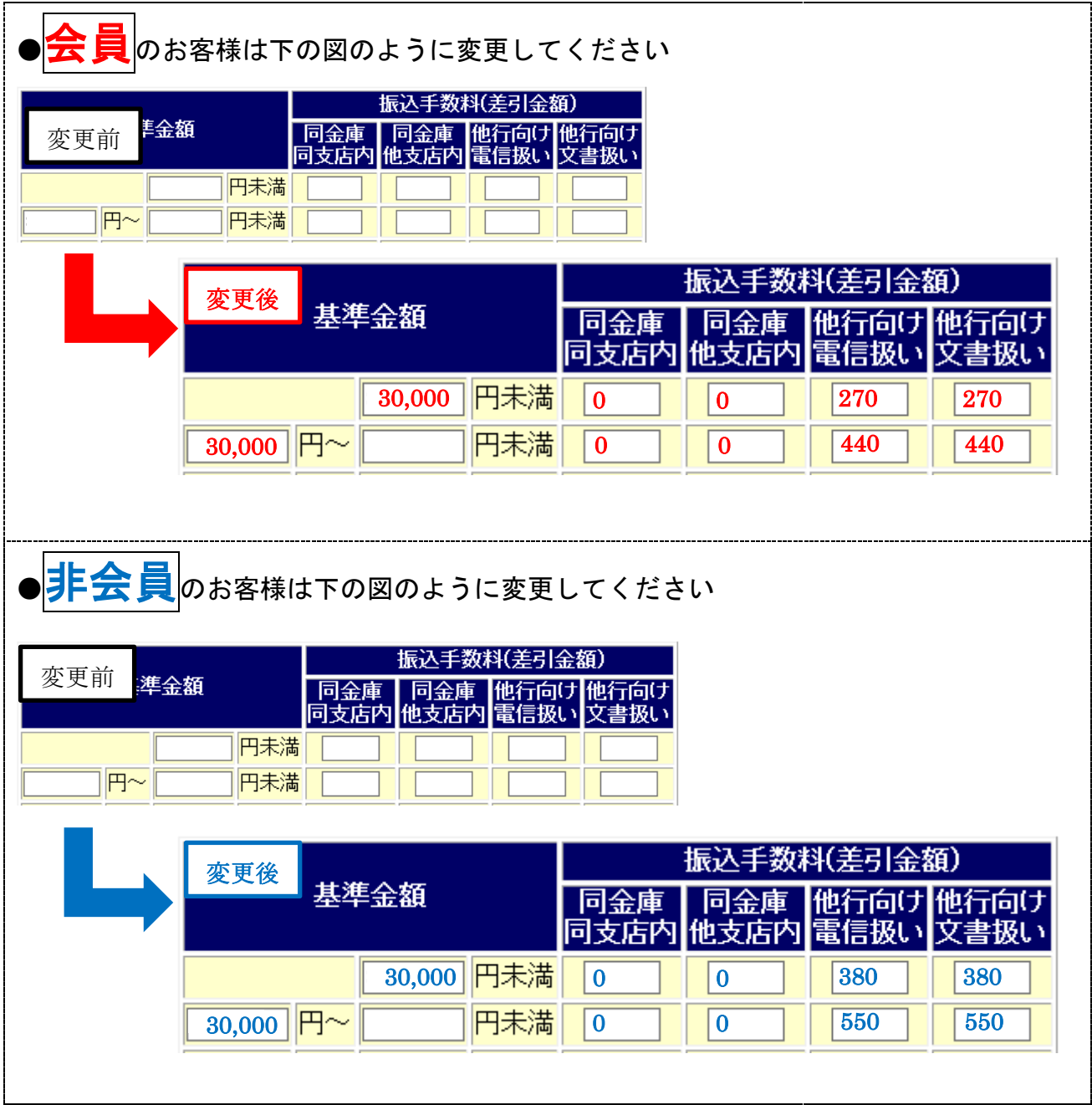

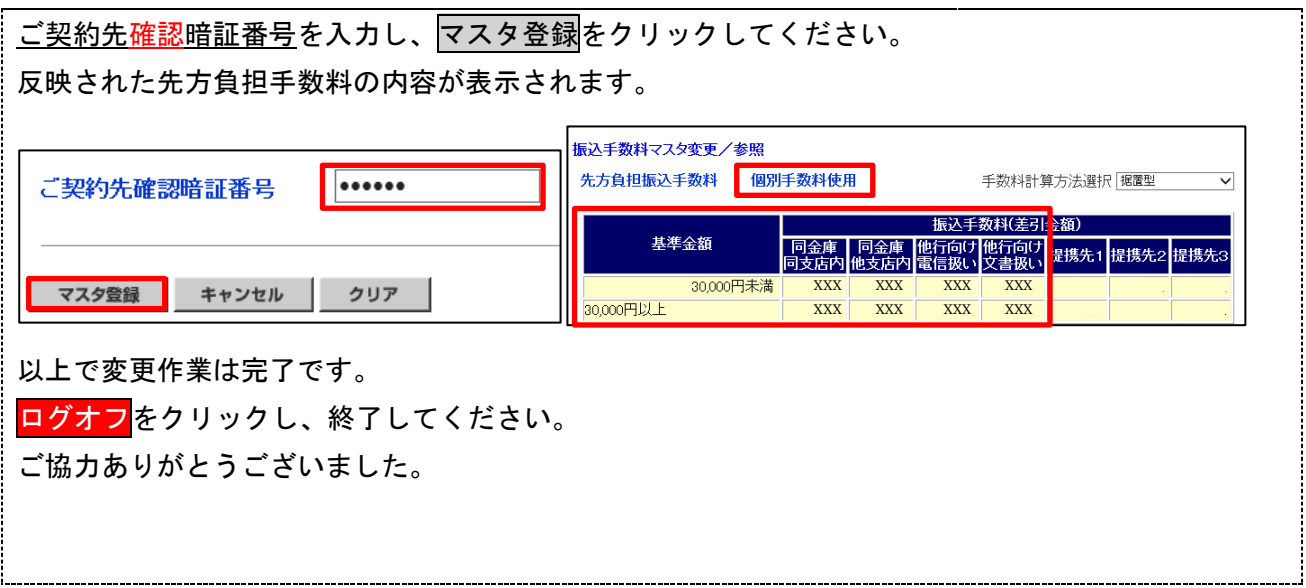

●ご不明な点等ございましたら、「しんきん EB サポートデスク」までご連絡く ださい。

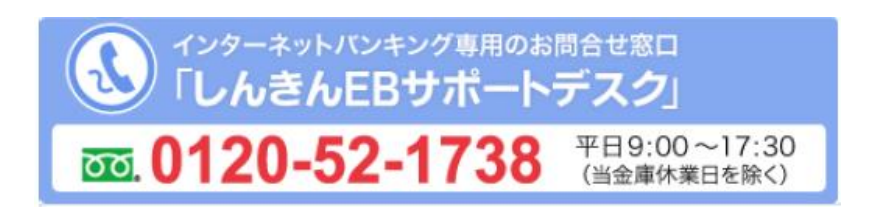

●先方負担手数料の個別手数料設定変更については、動画でもご案内しておりま す。下記 URL を入力または QR コードを読み取ってアクセスしてください。

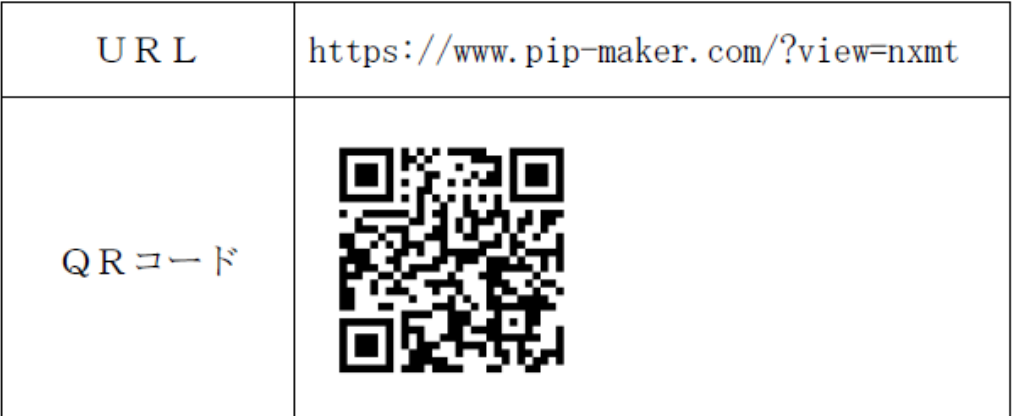